## Get PDF

## INTRODUCING DARWIN: A GRAPHIC GUIDE

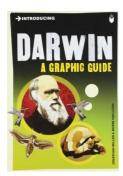

## Read PDF Introducing Darwin: A Graphic Guide

- Authored by Jonathan Miller, Borin Van Loon
- Released at -

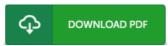

Filesize: 1.11 MB

To open the book, you need Adobe Reader software program. If you do not have Adobe Reader already installed on your computer, you can download the installer and instructions free from the Adobe Web site. You can download and install and conserve it to your laptop for later on study. Remember to follow the hyperlink above to download the PDF document.

## Reviews

It in a single of the best ebook I am quite late in start reading this one, but better then never I am delighted to inform you that here is the greatest ebook i have got read through inside my very own daily life and may be he best book for at any time.

-- Eunice Schulist

This sort of ebook is everything and made me hunting ahead of time and more. I am quite late in start reading this one, but better then never I found out this publication from my dad and i suggested this publication to discover.

-- Judge Mills

A must buy book if you need to adding benefit. it was actually writtem quite perfectly and beneficial. You wont really feel monotony at anytime of your time (that's what catalogs are for regarding in the event you question me).

-- Kian Jacobi